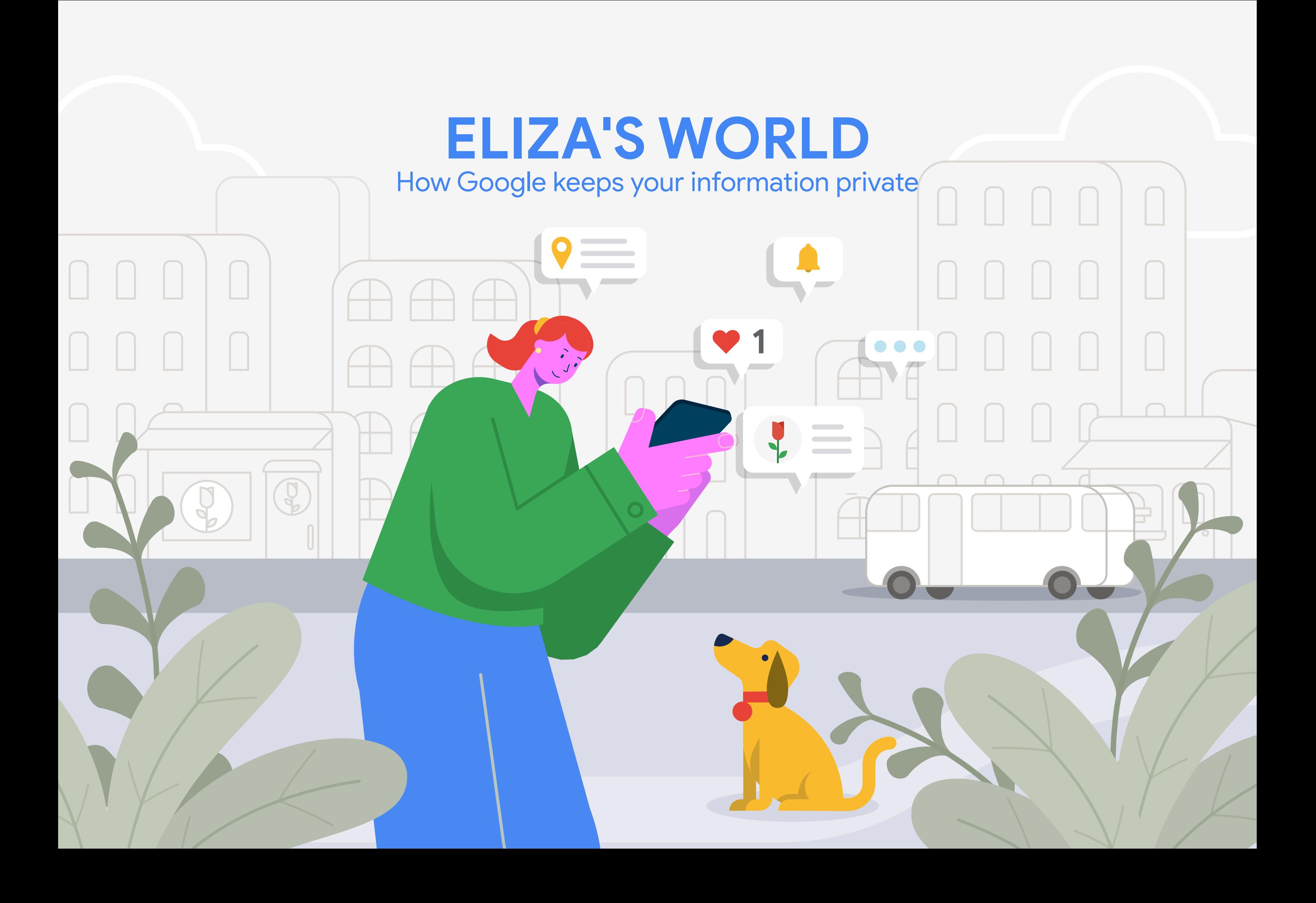

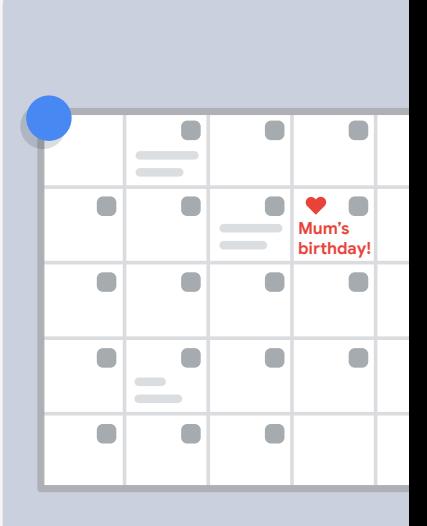

She's juggling work, family and everything in between! Like many of us, she uses technology to help her stay organized and get things done.

Follow along as we uncover how data plays a part in Eliza's interactions, making Google products and services more helpful for her everyday life. Learn more about how she, and everybody, can stay in control of their personal information.

## **It's another busy day in Eliza's world!**

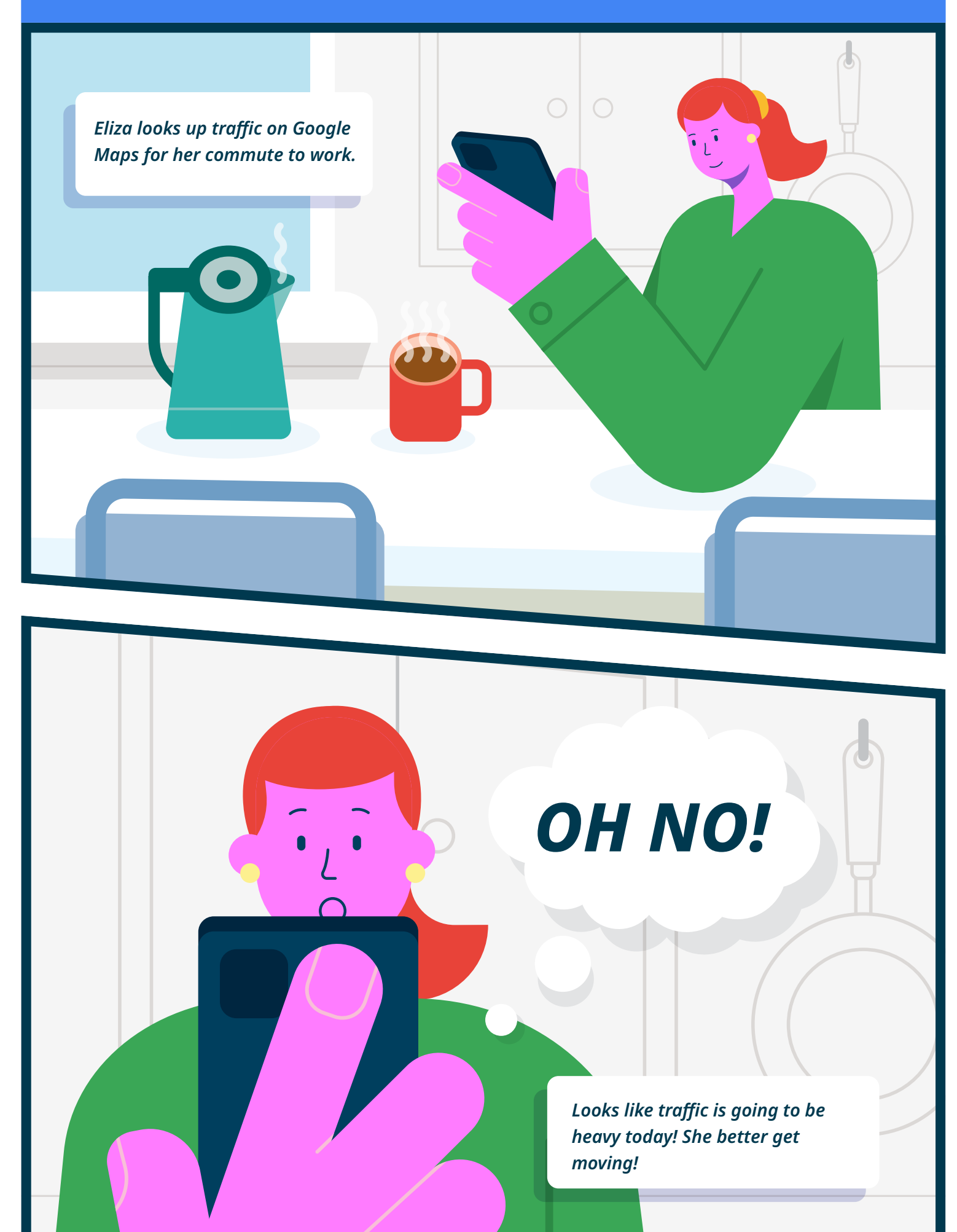

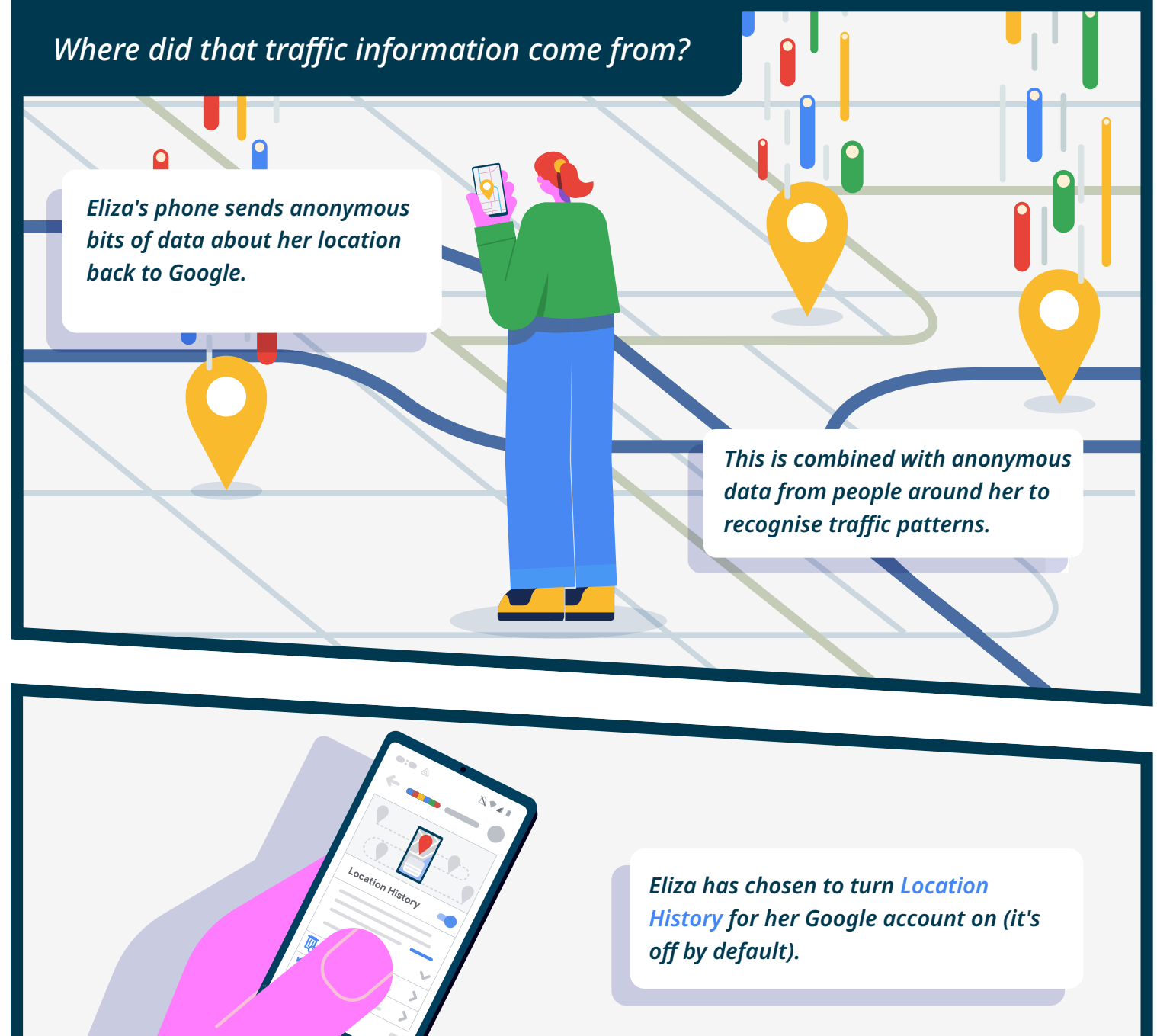

*If she changes her mind, she can visit [Your Data in Maps](https://support.google.com/maps/answer/9625865) - a single place for people to manage Google account location settings.*

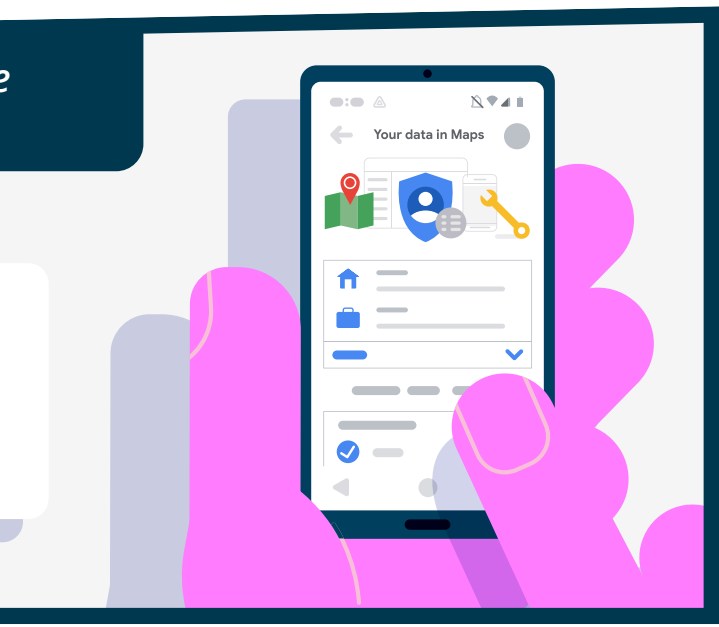

*What if Eliza doesn't want Google to save her location information?*

## *HOW LOCATION INFORMATION CAN HELP YOU GET AROUND*

## *HOW EMAILS STAY PRIVATE*

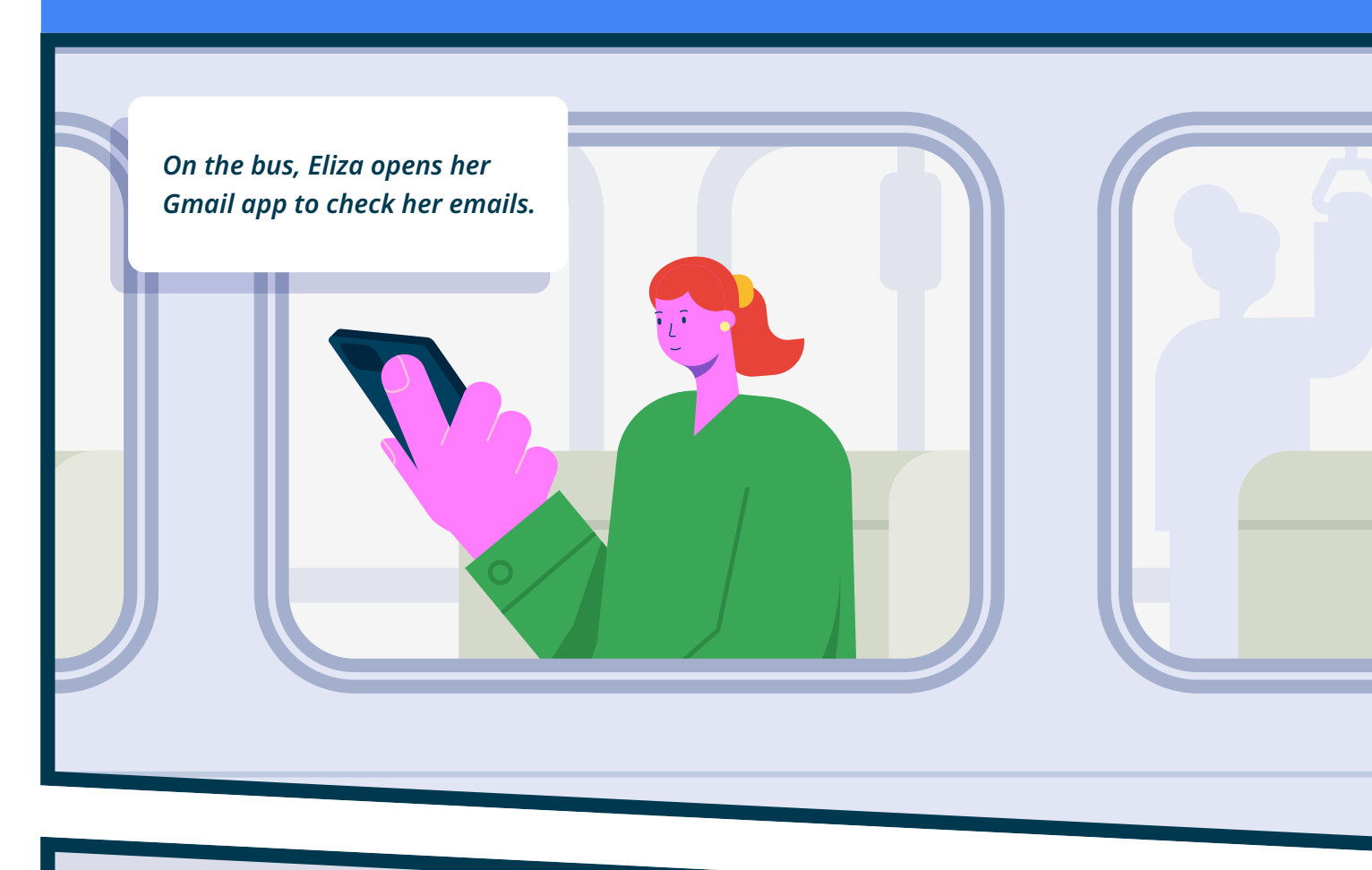

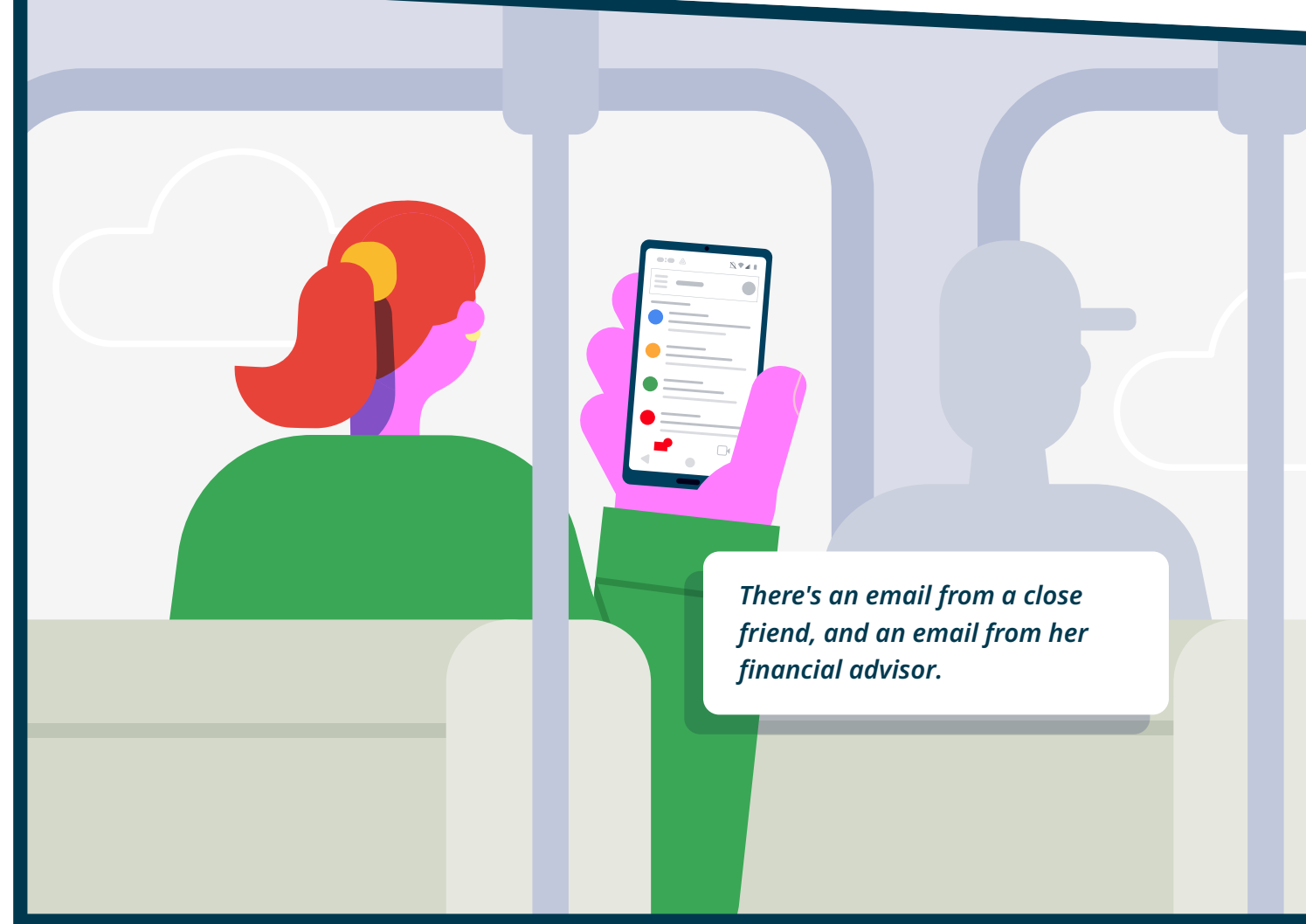

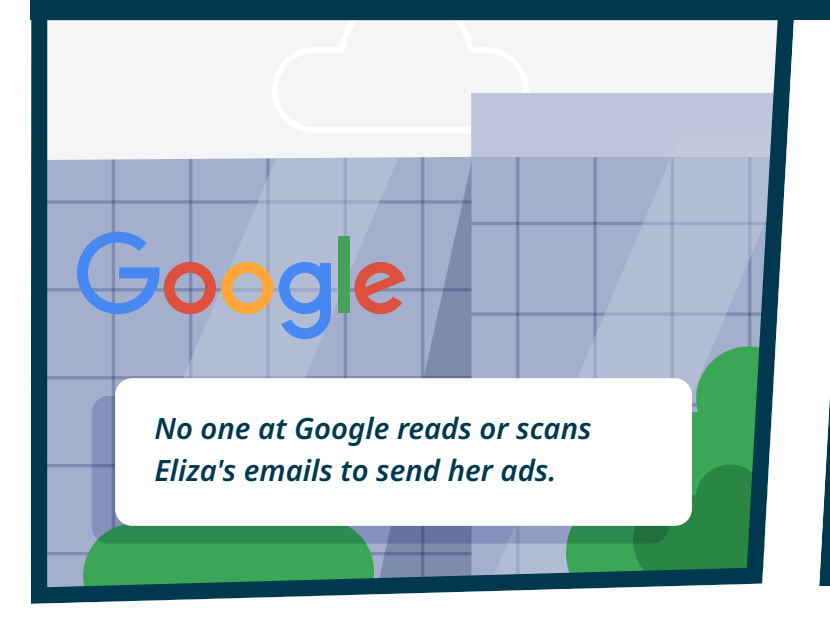

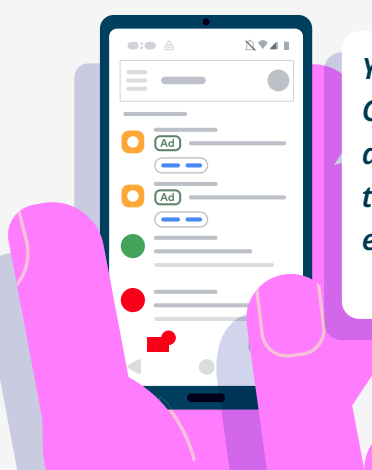

*Products like Gmail, Drive and Photos are designed to safely store personal content, and this content is never used to show ads.*

## *Eliza's inbox has some pretty sensitive stuff! It's for Eliza's eyes only, right?*

*You may see ads in Gmail, but those ads are never based on the content of your emails.*

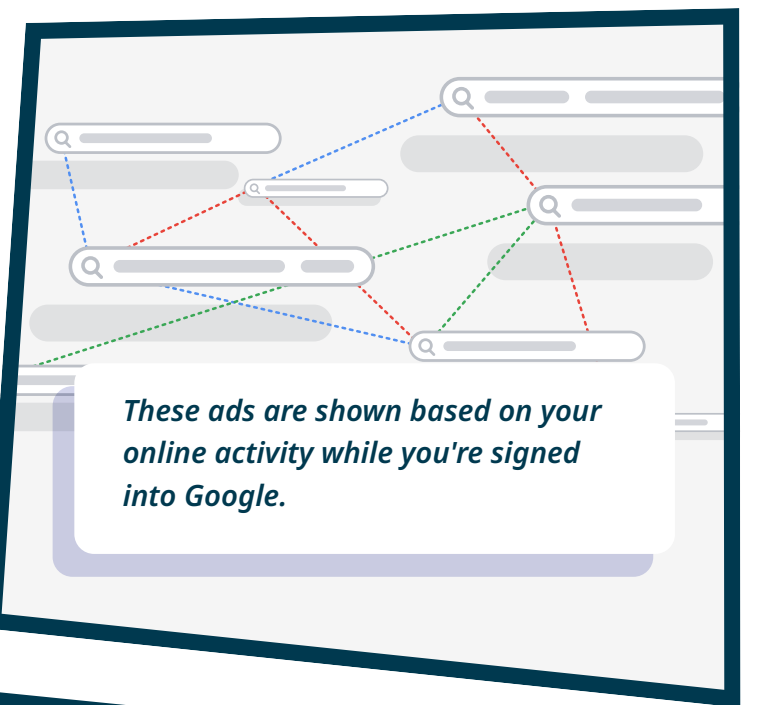

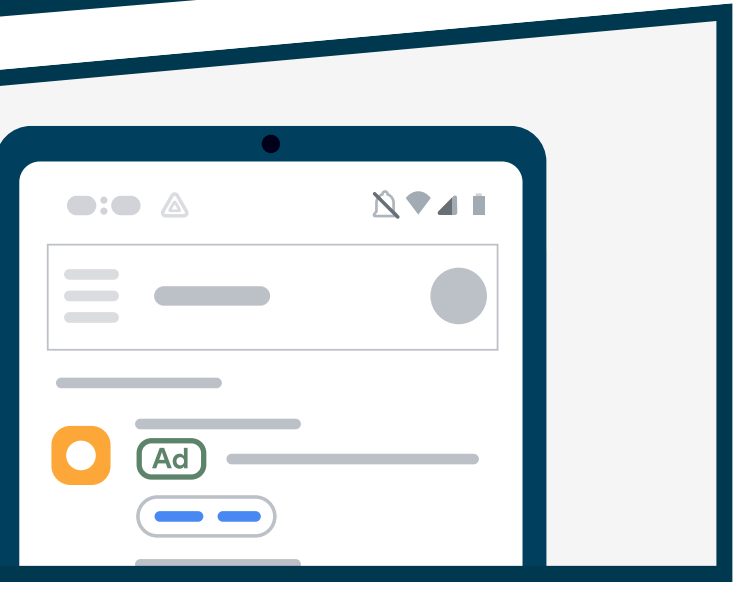

*Eliza sometimes notices emails marked "Ad" on her Gmail. How does she control that?*

*To opt-out of the use of personal information for personalized Gmail ads, Eliza can go to th[e Ad Settings p](https://adssettings.google.com/)age, then turn o[ff Ad Personalisation](https://support.google.com/accounts/answer/2662922) at any time.*

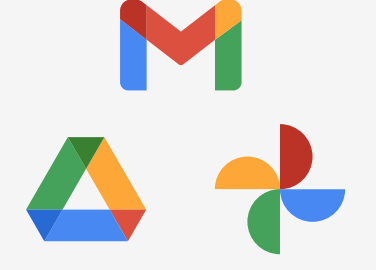

## *ADS IN SEARCH RESULTS*

*OH NO!?!*

*Eliza remembers it's her Mom's birthday today and she hasn't* 

 $\begin{array}{c} \bullet \\ \bullet \end{array}$ 

 $\begin{array}{c} \hline \end{array}$ 

 $\blacksquare$ 

 $\blacksquare$ 

 $\blacksquare$ 

 $\blacksquare$ 

*gotten a gift.*

 $\Box$ 

 $\Box$ 

 $\begin{array}{c} \bullet \\ \bullet \end{array}$ 

 $\blacksquare$ 

 $\blacksquare$ 

 $\qquad \qquad \Box$ 

 $\blacksquare$ 

 $\overline{\phantom{a}}$ 

 $\blacksquare$ 

 $\blacksquare$ 

 $\blacksquare$ 

 $\blacksquare$ 

*On her phone, she searches "flower delivery" to find something fast!*

*florists nearby. Including one* 

*marked "Ad".*

î –

## *Why are there ads mixed in with her Search results?*

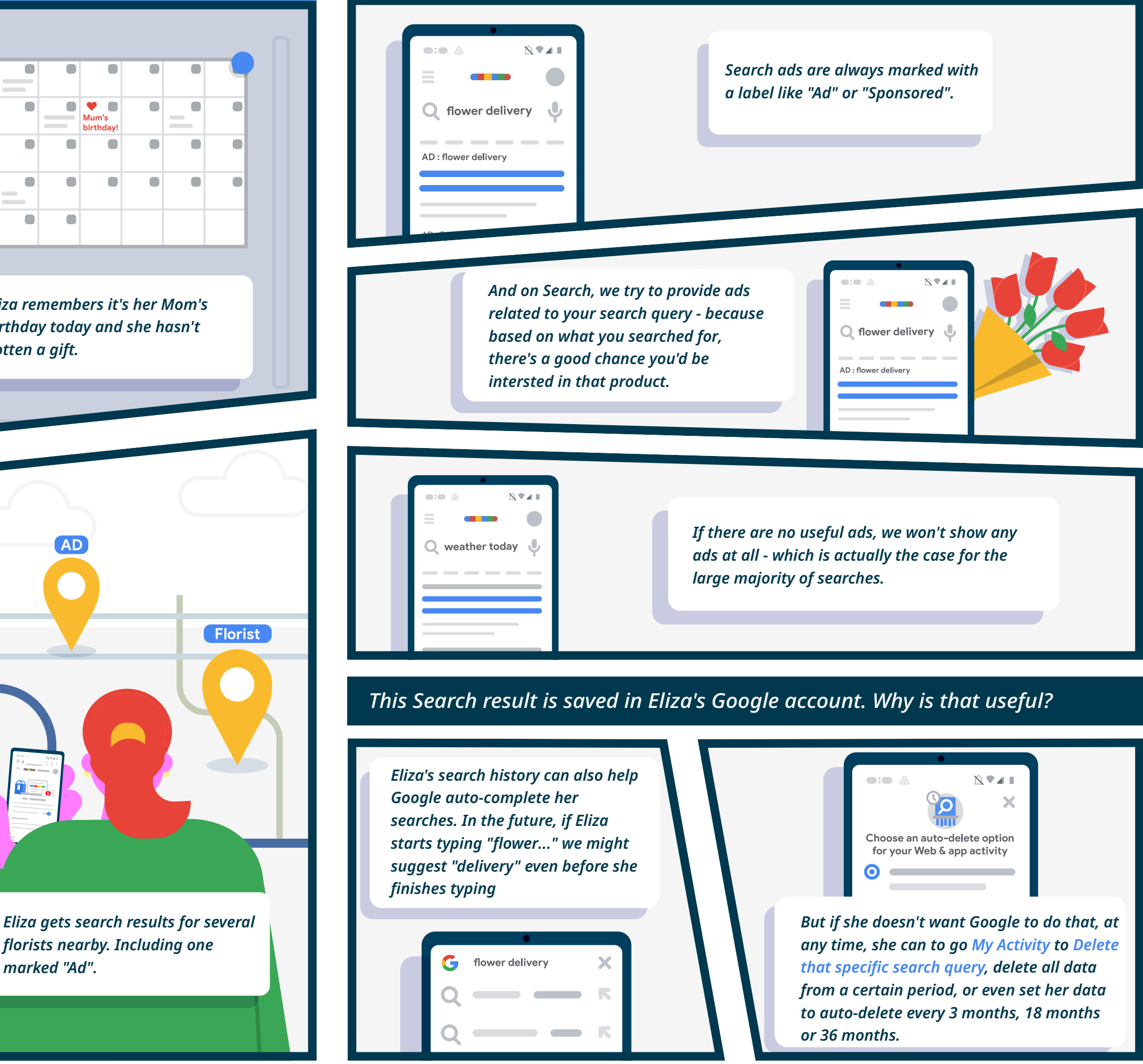

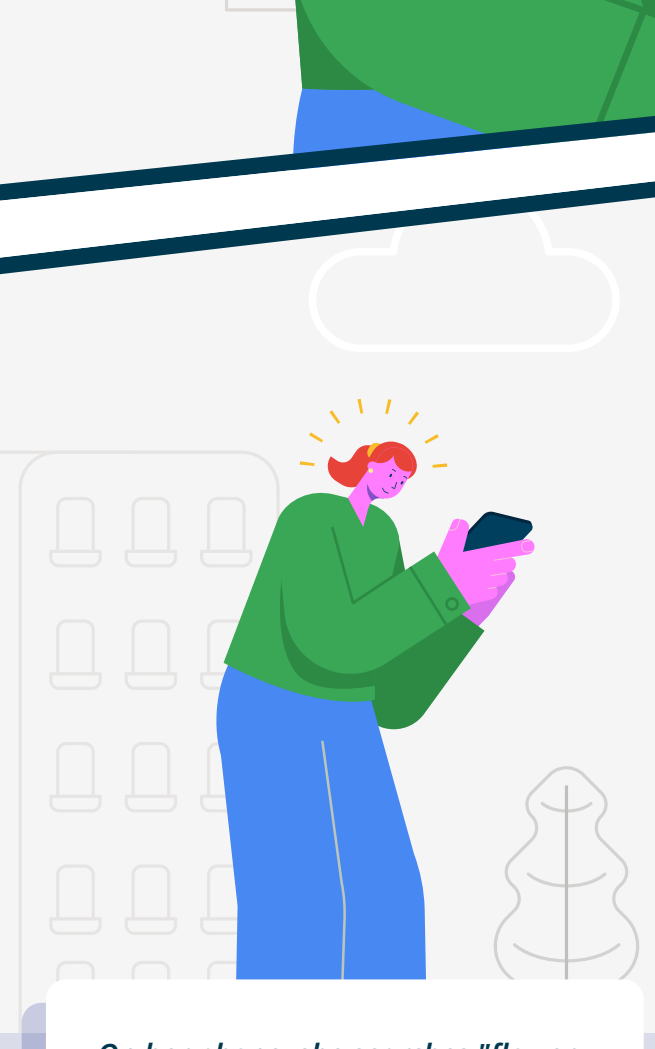

## *SEEING ADS FOR PREVIOUS SEARCHES*

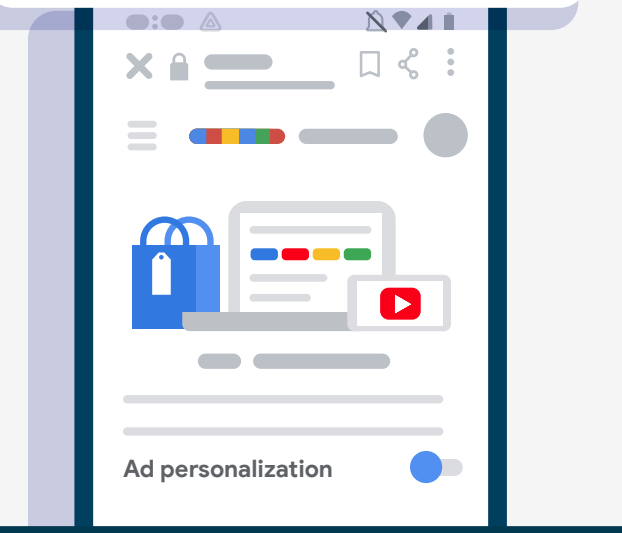

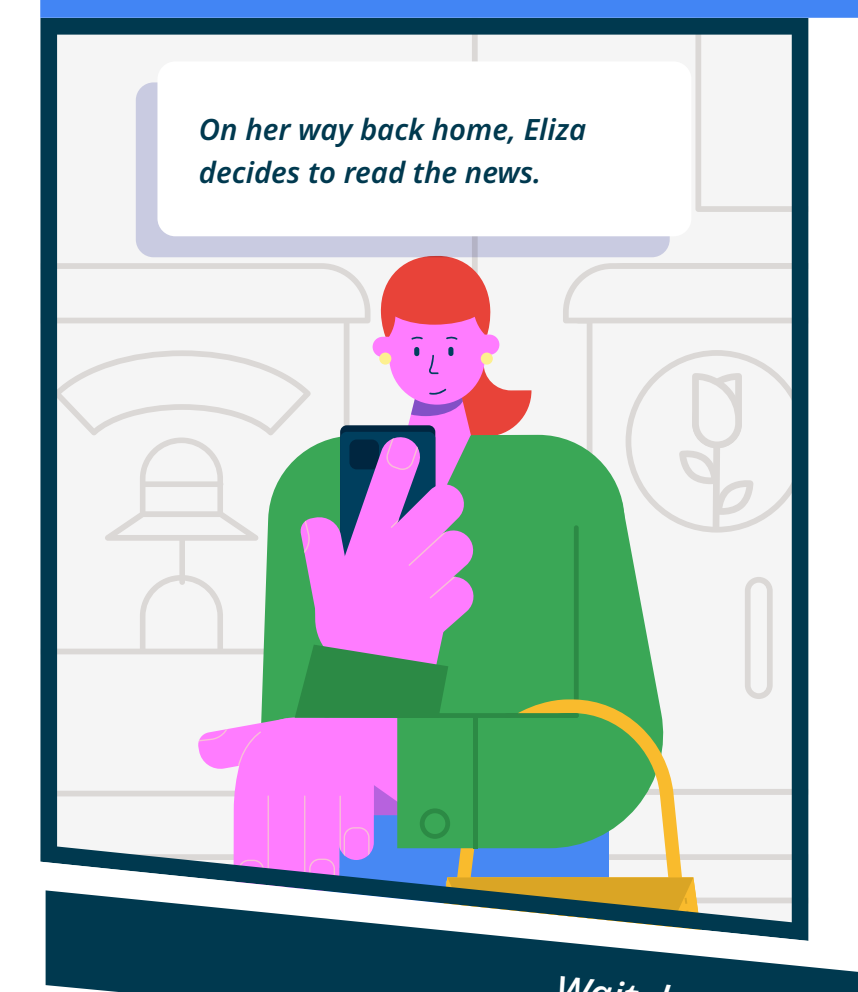

*As she's scrolling the news site, she sees an ad for a florist.*

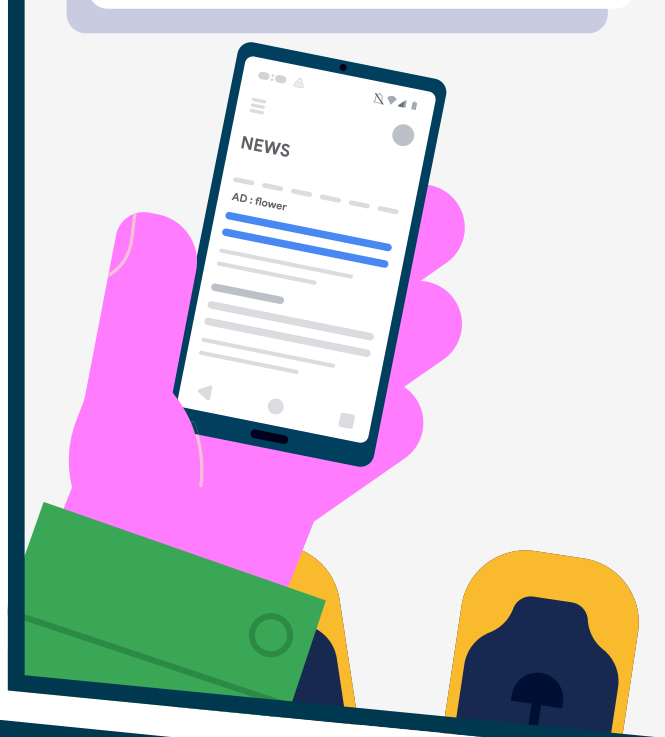

*Since Eliza searched for "flower delivery" earlier, she may be interested in more flower delivery options.*

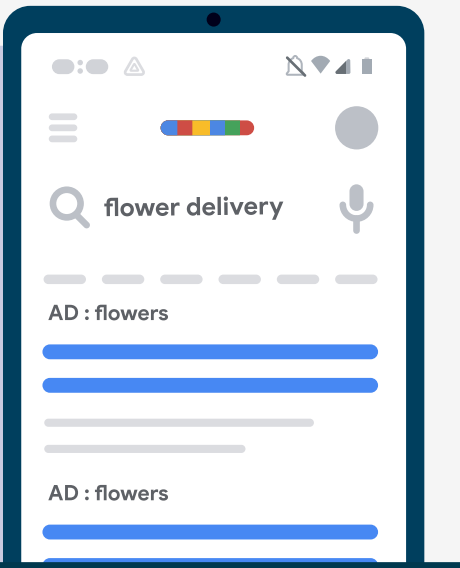

*Wait, how did that happen?*

*So Eliza may see an ad for florists on a Google site or on websites and mobile apps that partner with Google and earn money by selling advertising space, like the news site Eliza was on.*

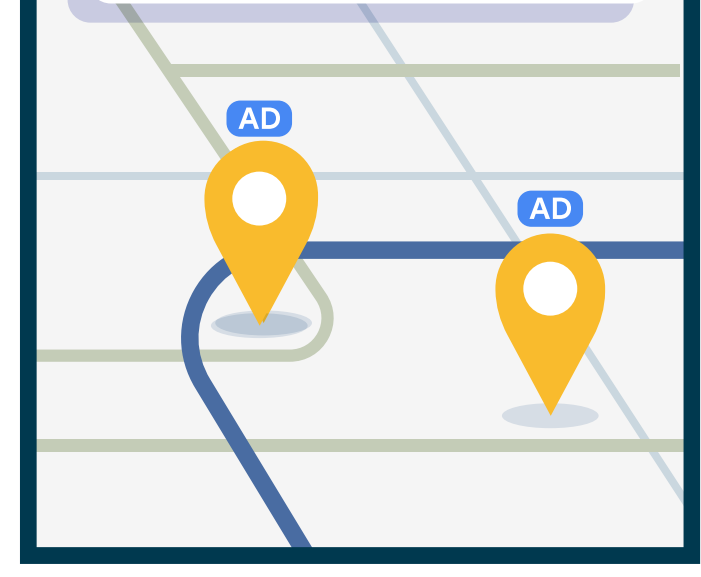

## *That was surprising! How can Eliza find out more?*

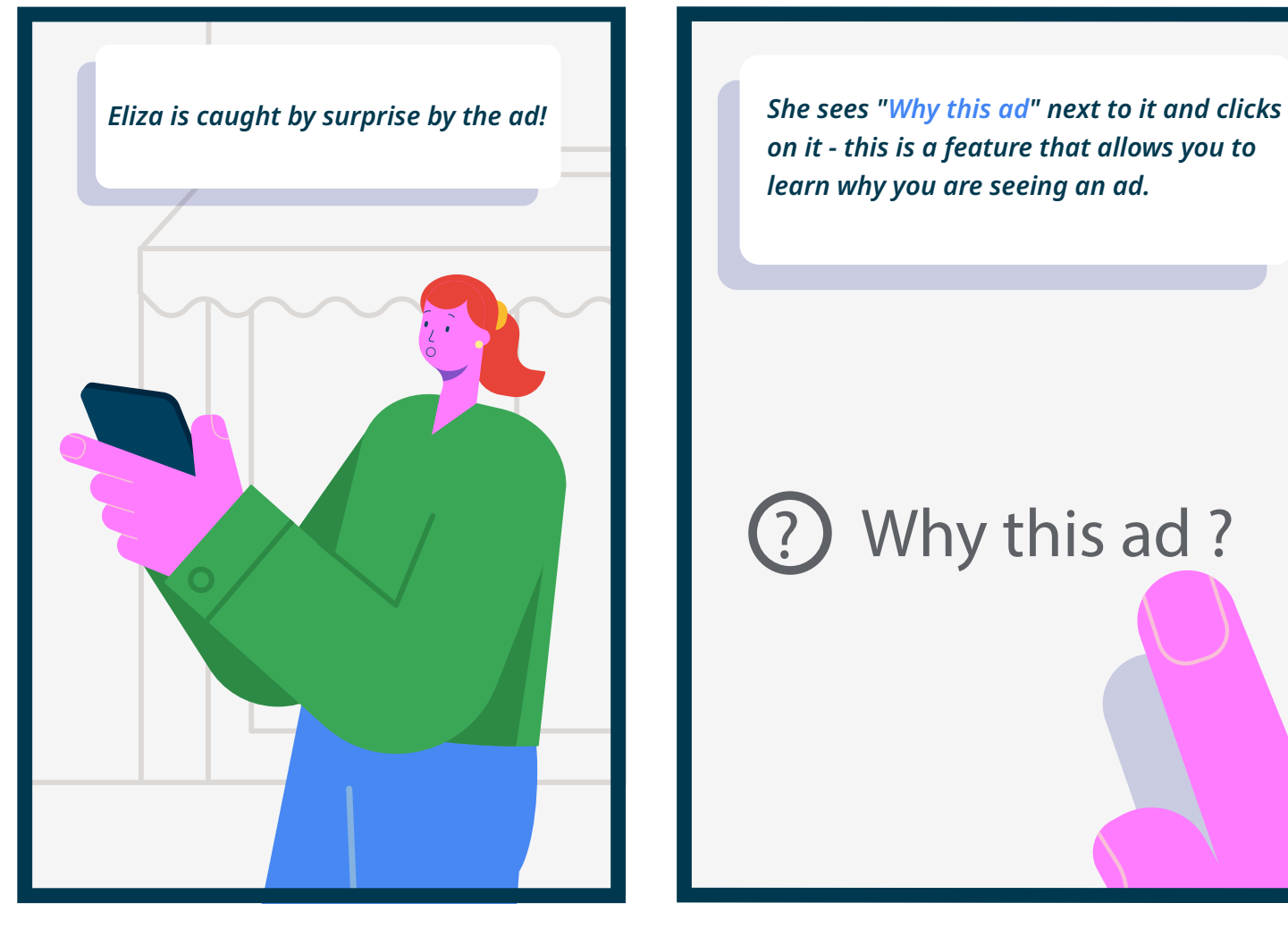

*on it - this is a feature that allows you to learn why you are seeing an ad.*

### $\left( \begin{matrix} 2 \end{matrix} \right)$ Why this ad?

*She already bought flowers and decides she doesn't want to see this again. She decides t[o Mute the ad](https://support.google.com/accounts/answer/2662922) by clicking "x" in the corner of the ad.*

*This experience makes her curious about her account settings. She goes to [Ad Settings](https://adssettings.google.com/) and decides to turn off [Ad Personalisation](https://support.google.com/accounts/answer/2662922) completely. This means she will no longer see personalized ads, but the ads she does see may be less useful or relevant to her.*

## *PRIVACY ON GOOGLE ASSISTANT*

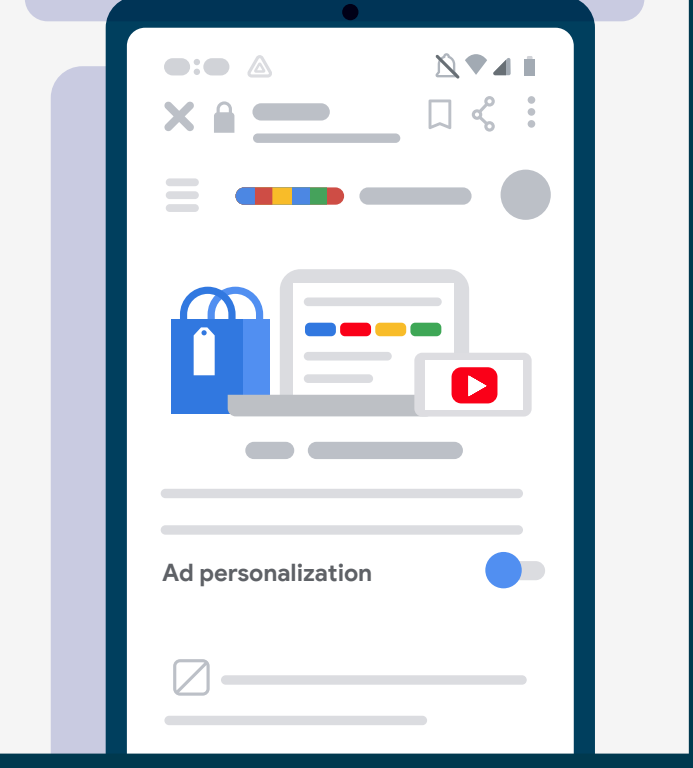

*What?! How did that happen! Was it her Google Assistant listening to their conversation?*

*Later on, she sees an ad for that chocolate while reading an article.*  $\blacksquare$ 

*Eliza is relaxing at home with her family. She tells them about some yummy chocolate a friend gave her.*

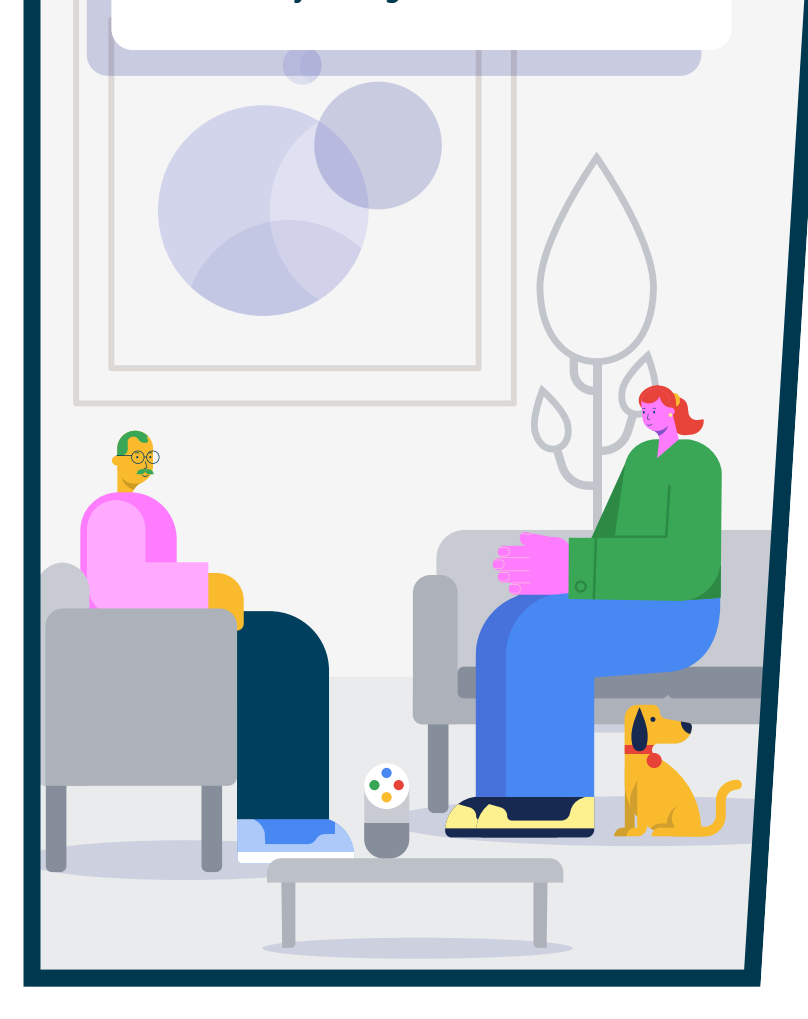

*No, Google wasn't listening in! Google Assistant is built to wait in standby mode until you say, "Hey Google" or "Ok Google".*

*There are a number of reasons why she might have seen the chocolate ad, including the types of websites Eliza visits, the apps she uses or even the time* 

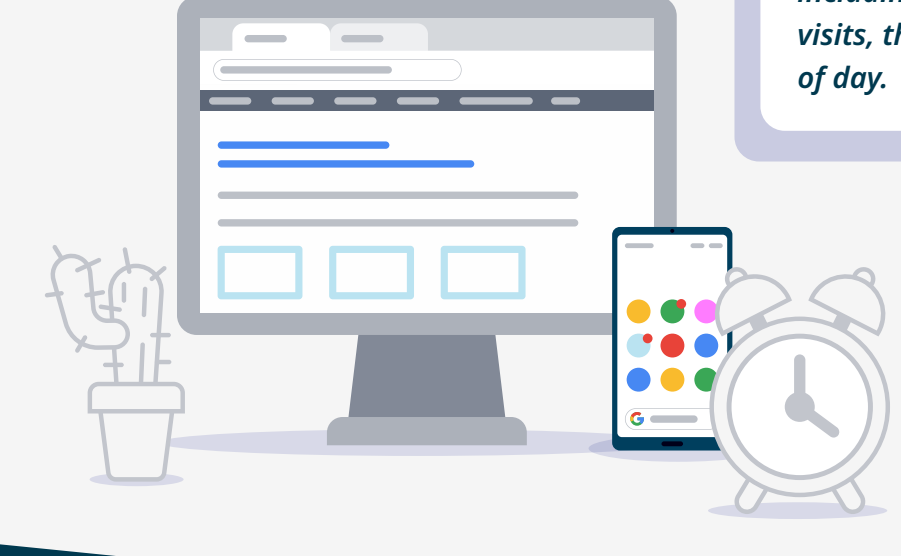

# *How can Eliza find out more about her data on Google Assistant?*

*Eliza can always go to [My Activity](https://myactivity.google.com/myactivity) in her [Google Account](https://myaccount.google.com/) to view or delete data that is collected from interactions with the Google Assistant.* 

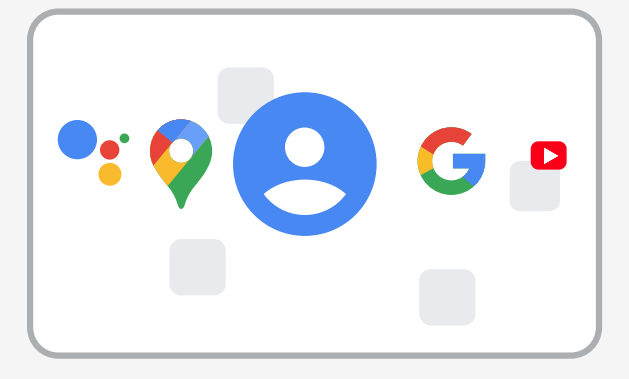

*By default, we do not retain your audio recordings.*

*Eliza can also turn off [Ad Personalisation](https://support.google.com/accounts/answer/2662922) in her [Ad Settings.](https://adssettings.google.com/)  She'll still see ads but they may be less useful to her.*

If you want to find out more information about how Google uses data and how you can stay in control, visit safety.google.com

# **Thanks for following along!**

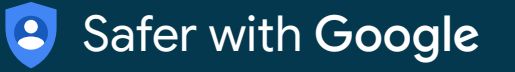

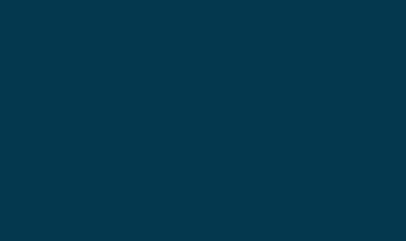

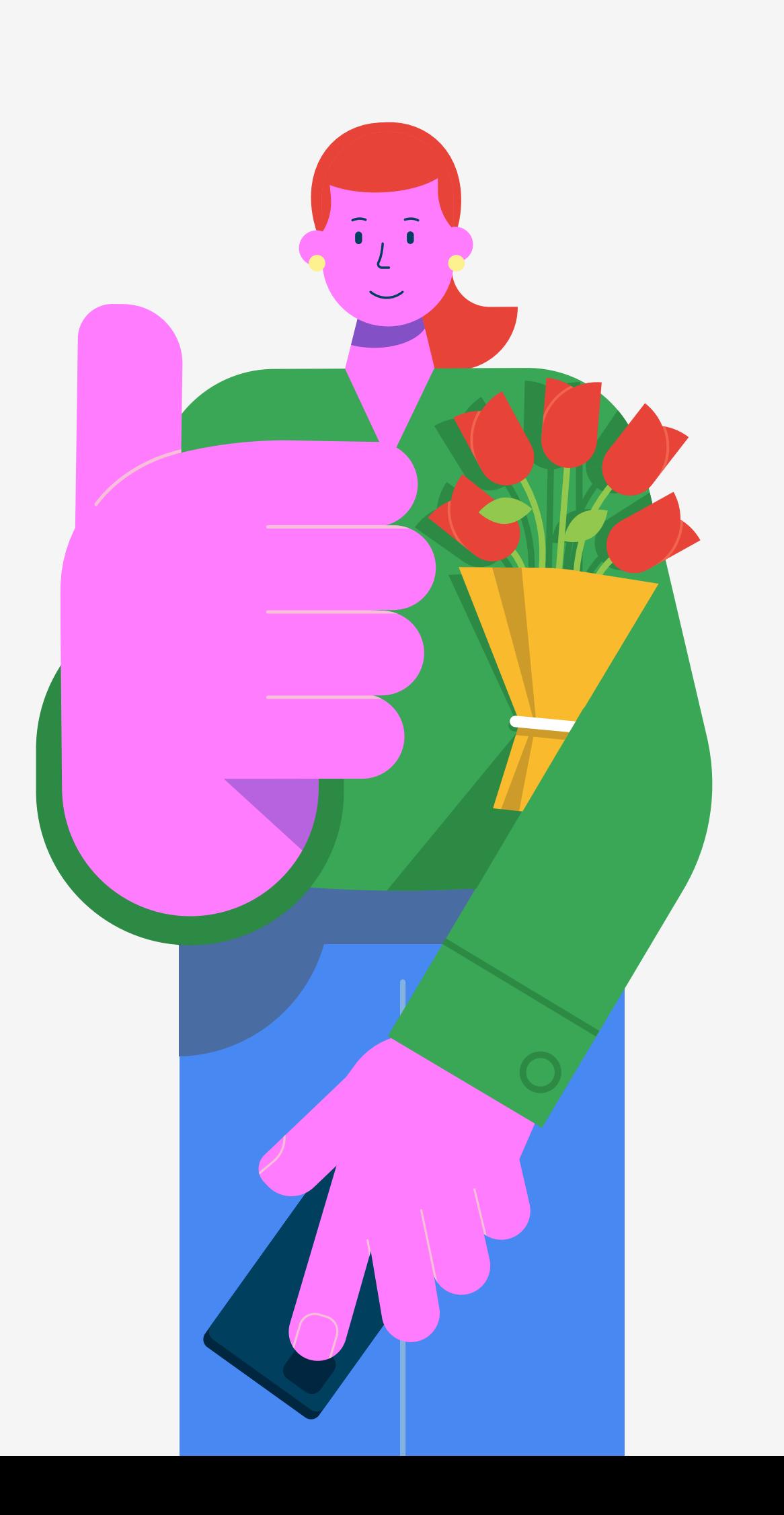